# **TEMA 4: MODELOS DE ILUMINACIÓN GLOBAL**

Hemos visto que en los modelos locales de iluminación (modelos de sombreado) no interviene la interacción entre diferentes objetos que pueden transmitirse luz entre sí, por lo que, en general, no será posible considerar efectos como las sombras, la reflexión de unos objetos en otros y la interdifusión de la luz. En esos modelos tampoco se suelen considerar los procesos de interacción de la luz con el medio de transmisión, salvo por medio de simulaciones muy simples de la absorción o difusión atmosférica homogéneas.

En este tema vamos a analizar otros modelos más generales de iluminación que tratan de forma más completa los fenómenos de interacción de la luz y la materia, y permiten cubrir las limitaciones de los modelos locales a costa de incrementar el coste de computación.

# **4.1. CARACTERIZACIÓN DE LA LUZ. ECUACIONES INTEGRALES DE LA ILUMINACIÓN**

Se trata de buscar una expresión matemática que describa cómo evoluciona la intensidad de luz que parte de un determinado punto *r* y se transmite en una dirección *w*.

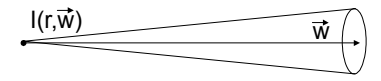

Si consideramos que el índice de refracción solo varía bruscamente en puntos determinados (superficies de separación entre dos medios) podemos dividir el comportamiento de la luz en dos procesos, los de transmisión por un medio más o menos homogéneo y de interacción con una superficie.

## **4.1.1. TRANSMISIÓN A TRAVÉS DEL MEDIO**

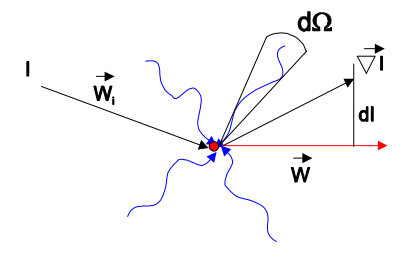

La magnitud que describe la intensidad transmitida es:

$$
I = \text{radiancia} = \frac{E}{t \cdot S \cdot \Omega} = f(\nu)
$$

 $\Omega \rightarrow$  ángulo sólido

La ecuación diferencial que describe el cambio de esta intensidad en la dirección *w* es:

$$
\boxed{dI = \vec{\omega} \cdot \vec{\nabla} I(\vec{r}, \vec{\omega}) = -K_t \cdot I(\vec{r}, \vec{\omega}) + K_a I_e(\vec{r}, \vec{\omega}) + (dI)_s \qquad (Ec.1)}
$$
\n
$$
\vec{\nabla} I \rightarrow \text{gradient, direction en la que aumenta la intensidad de la luz}
$$
\n
$$
K_t = f(\vec{r}, \vec{\omega}) \rightarrow \text{coeficiente de extinción, } = K_a + K_s \text{ (coeficientes de absorción y dispersion), } I_e \rightarrow \text{luz emitida por el medio, } (dI)_s \rightarrow \text{luz proveniente de la diffusion de otras fuentes que puede calcularse como: }
$$

$$
(\text{dI})_{s} = \frac{1}{4 \cdot \pi} \cdot \int_{4\pi} f_{s}(\vec{r}, \vec{\omega}, \vec{\omega}_{i}) \cdot K_{s}(\vec{r}, \vec{\omega}_{i}) \cdot I(\vec{r}, \vec{\omega}_{i}) d\vec{\omega}_{i}
$$

Por tanto la intensidad de la luz a lo largo de una recta definida por  $\vec{\omega}$  podría calcularse mediante la integración de la ecuación 1. Vamos ahora a estudiar algunos casos particulares de este comportamiento general, que pueden combinarse para conseguir efectos realistas.

#### **Atenuación por absorción : filtrado**

Cuando la luz atraviesa un medio físico (sólido, líquido, gas) y recorre una cierta distancia, se produce una atenuación debida a la absorción de parte de la intensidad luminosa. Este fenómeno no solamente causa una disminución de la intensidad total sino que, al producirse una absorción diferente para cada componente del espectro, también se altera el color.

Si suponemos que en un medio solamente se produce absorción, y el coeficiente de absorción es una constante *k*, integrando la ecuación 1 obtenemos una función de decrecimiento exponencial  $F(r) = e^{-k \cdot r}$ .

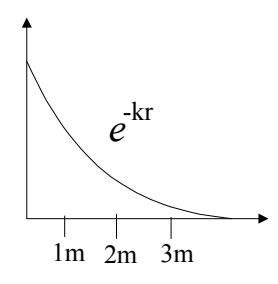

En la práctica esta atenuación exponencial produce efectos demasiado bruscos y por ello se suele usar un modelo de decrecimiento lineal  $\propto \frac{1}{r}$ .

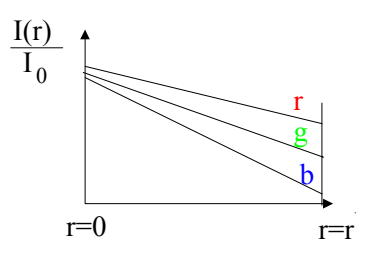

#### **Modificación por difusión**

Otro fenómeno que sufre la luz al pasar por un medio es el de la difusión. Por un lado, parte de la intensidad de un haz se desvía al interactuar con las partículas del medio. No es que la energía sea absorbida, sino que es reenviada en otra dirección. Un ejemplo de este efecto es la coloración azulada de la atmósfera debida a la luz del Sol. La componente azul de la luz solar se difunde más que la verde y la roja, dispersándose por la atmósfera. Esta es la razón de que el Sol tienda a aparecernos amarilloanaranjado, especialmente cuando se encuentra a poca altura sobre el horizonte (su luz atraviesa entonces un tramo más largo de atmósfera).

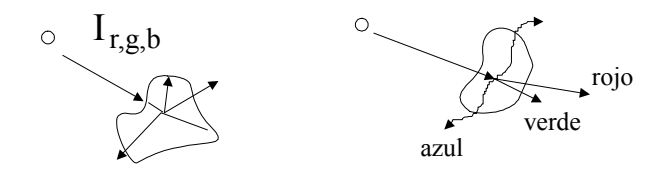

Por otro lado la luz que ha sido desviada de su curso original (por ejemplo, del Sol) puede llegar posteriormente al observador. Así, la luz que es difundida por la atmósfera llega a nuestros ojos, haciendo que el cielo tenga un fondo azul. Si consideramos constante la constante de dispersión, el cambio de color según la distancia vendría dado por la suma progresiva de una contribución dispersiva:

 $I_{\rm o} = \,I_{\rm od} + \,$  (  $\,1-\,$   $e^{-k_{\rm s} \cdot d}$   $) \cdot I_{\rm s}$  , siendo  $I_{\rm s}$  la intensidad máxima proveniente de la

dispersión.

Otro ejemplo es la niebla; las partículas de agua difunden todas las componentes de la luz solar y hacen que parte de ella llegue hasta el observador, por lo que los objetos lejanos se funden en el color blanquecino y pierden el suyo propio, dándose al mismo tiempo dos efectos: la disminución del color propio del objeto debida a la absorción de la niebla y la adición de un color blanco debido a la difusión de la luz solar.

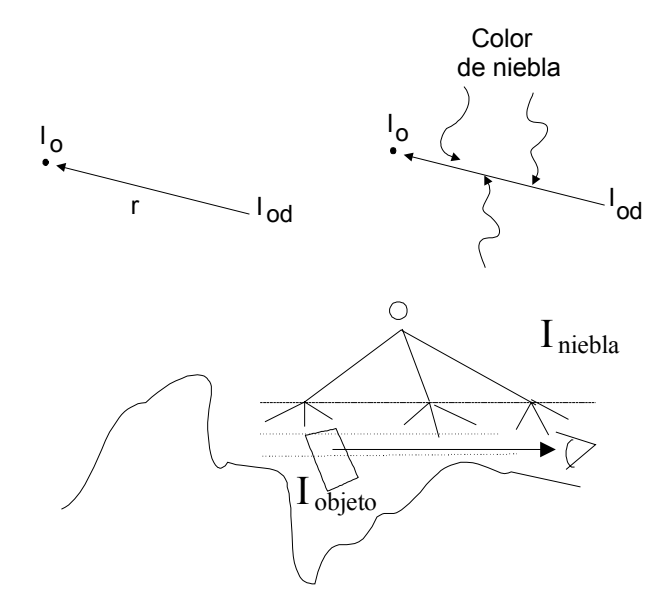

Combinando las ecuaciones de absorción y dispersión tendríamos:

$$
\boxed{\mathrm{I_o} = \mathrm{I_{od}} \cdot e^{-k_a \cdot d} + (1 - e^{-k_s \cdot d}) \cdot \mathrm{I_s}}
$$

Las dos situaciones extremas se producen cuando:

$$
d \rightarrow 0 \Rightarrow e^{-\tau \cdot d} \rightarrow 1 \Rightarrow I_{o} \rightarrow I_{od}
$$

(a poca distancia la transmisión no produce ningún efecto sobre el color original del rayo)

con  $d \to \infty \implies e^{-\tau \cdot d} \to 0 \implies I_{0} \to I_{s}$ 

(cuando la distancia aumenta mucho, el color del rayo se confundirá totalmente con la intensidad que viene por dispersión)

En la atmósfera la absorción y dispersión de la luz solar depende de la cantidad de partículas de agua. En la niebla real **k** será una función variable, y por tanto tendríamos que realizar el cálculo de una integral a lo largo del recorrido de la luz.

#### **4.1.2. INTERACCIÓN CON UNA SUPERFICIE**

 Cuando la energía luminosa llega a una superficie de separación entre dos medios sufre una dispersión, volviendo en parte al medio del que proviene (reflexión) y atravesando también la superficie de separación (transmisión: si el segundo medio es transparente). En general la superficie se caracterizará por dos distribuciones complejas (ver tema 2).

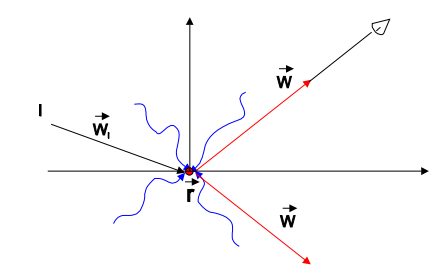

Para calcular la intensidad que sale reflejada o transmitida en una dirección (*w)* tenemos que integrar para todas las direcciones del espacio *wi* , de las cuales puede provenir radiación, para ver qué porcentaje saldrá en esa dirección *w*:

$$
I(\vec{w}) = \frac{1}{4 \cdot \pi} \cdot \int_{\mathcal{A}} f_s(\vec{r}, \vec{\omega}, \vec{\omega}_i) \cdot \rho \quad (\vec{r}, \vec{\omega}_i) \cdot I(\vec{r}, \vec{\omega}_i) d\vec{\omega}_i
$$

donde  $\vec{r}$  es la posición del punto de la superficie,  $\rho(\vec{r}, \vec{\omega}_i)$  es el coeficiente de reflexión para cada dirección incidente y  $f_s(\vec{r},\vec{\omega},\vec{\omega})$  es la función de reflexión para cada dirección incidente y reflejada. Una expresión similar aparecería para la energía transmitida.

Debido a la complejidad de efectuar estos cálculos integrales con funciones generales, normalmente recurriremos a aproximaciones (ya descritas en el tema 4: comportamiento difuso y especular) para simplificar este comportamiento general y obtener modelos más eficientes para el cálculo de la iluminación.

#### **4.2. TRAZADO DE RAYOS**

El trazado de rayos clásico cumple dos funciones diferentes. Por una parte incluye el cálculo geométrico de la imagen, la proyección de la escena tridimensional sobre la ventana de visualización, resolviendo el problema que en el procesamiento de gráficos en tiempo real (ver 3.2) se abordaba mediante la proyección de los vértices de los polígonos. En este sentido, el trazado de rayos puede considerarse como **un método de visualización** diferenciado. El fundamento de esta técnica de proyección puede remontarse a la idea aristotélica de la visión como emisión de influjos en línea recta desde el ojo. Para efectuar la proyección se trazarán en sentido inverso los rayos que llegarían al punto de observación (cámara u ojo) desde la dirección correspondiente a cada uno de los pixeles de la ventana de visualización. El color de cada pixel estará, pues, asociado a este rayo.

La segunda función del trazado de rayos consiste en efectuar la **evaluación de la intensidad luminosa** (color) transportada por cada rayo en función de su recorrido por la escena. En este sentido el trazado de rayos implica la existencia de un modelo de iluminación global en el que, como veremos, aparecen progresivamente otros rayos en un proceso de evaluación recursiva.

En todo este proceso la naturaleza de la luz se aproxima con el modelo de la óptica geométrica. La luz se caracterizará por una cierta cantidad de energía radiante que se transmite en una dirección bien definida (normalmente en línea recta, considerando que el índice de refracción no varía a lo largo del medio de transmisión), tal y como definíamos en el apartado anterior.

Podemos dividir el proceso del trazado de rayos en distintos pasos :

- Generar un determinado número de rayos, para cada pixel de la imagen.
	- Para cada uno de estos rayos
		- ⇒ Evaluar el color del rayo, calculando las intersecciones con los objetos y generando nuevos rayos.
- Calcular el color del pixel.

## **4.2.1 SELECCIÓN DE RAYOS DESDE EL PUNTO DE VISTA.**

Para comenzar el trazado de cada rayo debemos decidir su dirección de salida y asociarlo con un determinado pixel de la imagen. Suponiendo para este análisis preliminar que asociamos un único rayo a cada pixel, ¿cuál es la dirección en la que el rayo deja el punto de vista?

Como aproximación se puede emplear la perspectiva plana o lineal, similar al modelo de cámara oscura con una pupila de entrada puntual

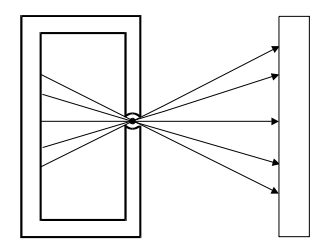

Camara oscura

Otra aproximación sería reproducir el hecho de que la superficie del ojo no es plana sino curva. De esta forma se reproduciría la distorsión curvada de la imagen (que aparece en nuestra visión), pero se seguirá obteniendo una imagen nítida de todos los objetos, independientemente de su distancia, cosa que no sucede en la realidad.

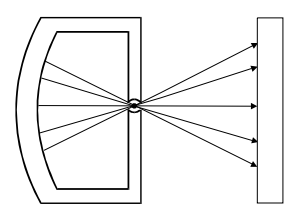

Podemos solucionar este efecto haciendo que la pupila de entrada de los rayos sea extensa. Para obtener el color de un pixel deberíamos entonces lanzar varios rayos que pasen por diferentes puntos de la pupila. De esta manera, según la distancia y la posición de los objetos éstos pueden aparecer enfocados o borrosos, reproduciendo el efecto de **profundidad de campo** que aparece en la visión o en las cámaras.

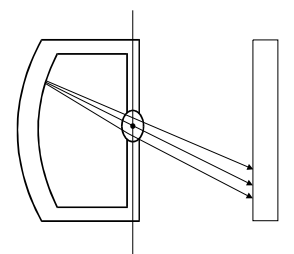

Otro efecto que podemos considerar es la existencia de una lente en la pupila, extensa o puntual, que modifique las trayectorias de los rayos. Las lentes, convergentes o divergentes, desvían los rayos que no pasan exactamente por su centro.

El método de lanzar varios rayos para conseguir desenfocar los objetos debido a la profundidad de campo constituye un primer ejemplo de **técnica de muestreo** (sampling) que consiste en dar color a cada pixel en función de varias muestras de rayos en lugar de uno sólo. Esta técnica de muestreo también puede ser utilizada para reducir los defectos de dentado debidos al tamaño de los pixels (**antidentado** o antialiasing).

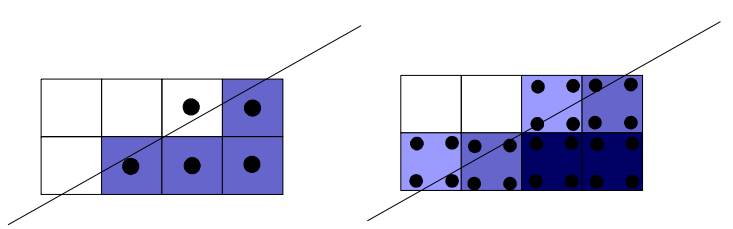

En la parte izquierda de la figura se observa el efecto de dentado producido cuando se lanza un solo rayo por pixel. Aquellos rayos que intersectan con el objeto aparecen con color oscuro, y los que no lo hacen toman el color del fondo. El efecto es una transición brusca y quebrada en la frontera del objeto. En la parte derecha se observa el efecto de suavizado que se produce al muestrear cada pixel con cuatro rayos, puesto que el color resultante para cada pixel se calcula como la media entre las intensidades de sus rayos. De esta manera, la frontera del objeto aparece representada con una transición suave.

# **4.2.2. EVALUACIÓN DE LA INTENSIDAD DE UN RAYO**

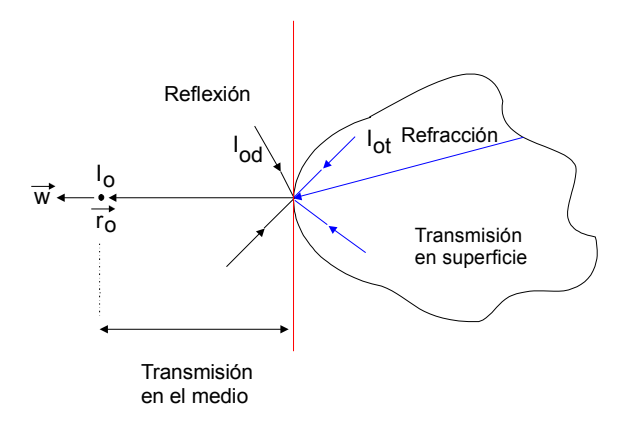

Como hemos indicado, para calcular la intensidad que el rayo transportará cuando llegue al punto de observación procedente de la escena se sigue un proceso recursivo, resultando un algoritmo como el siguiente:

evaluar (rayo)

- hallar intersección (más cercana)
- evaluar variación de la intensidad durante la transmisión por el medio
- generar rayos hijos
- para cada hijo
	- evaluar (rayo.hijo)

En un modelo sencillo los rayos hijos creados a partir de la intersección con una superficie serán solamente un rayo reflejado y uno transmitido.

El resultado de este proceso recursivo es la creación de un *árbol de rayos*, en el que cada uno depende de las intensidades asignadas a sus hijos.

#### **4.2.2.1. Evaluación de la Transmisión en el medio**

El cambio de color en el rayo mientras éste se propaga por el interior de un medio puede evaluarse mediante las ecuaciones descritas en el punto 4.1.1. Otra forma de simular los procesos de dispersión y absorción sería colocar muchas pequeños objetos inmersos en el medio (por ejemplo, esferas) que simulan las moléculas o partículas en suspensión y hacer que los rayos interactuen con ellos. Este sistema es muy flexible (permite, por ejemplo, calcular la transmisión a través de una nube de tamaño y densidad no constante), pero es muy costoso en términos computacionales.

## **4.2.2.2. Evaluación de la Interacción con la Superficie**

El modelo más elemental consiste en suponer que la interacción es perfectamente especular, creando para cada rayo que llega a una superficie un rayo hijo que sale en la dirección reflejada y un segundo hijo (en el caso de que el segundo medio sea transparente) en la dirección de transmisión especular (refracción). Las relaciones de intensidad entre el rayo padre y los hijos vendrían definidas por los coeficientes de reflexión y transmisión especular.

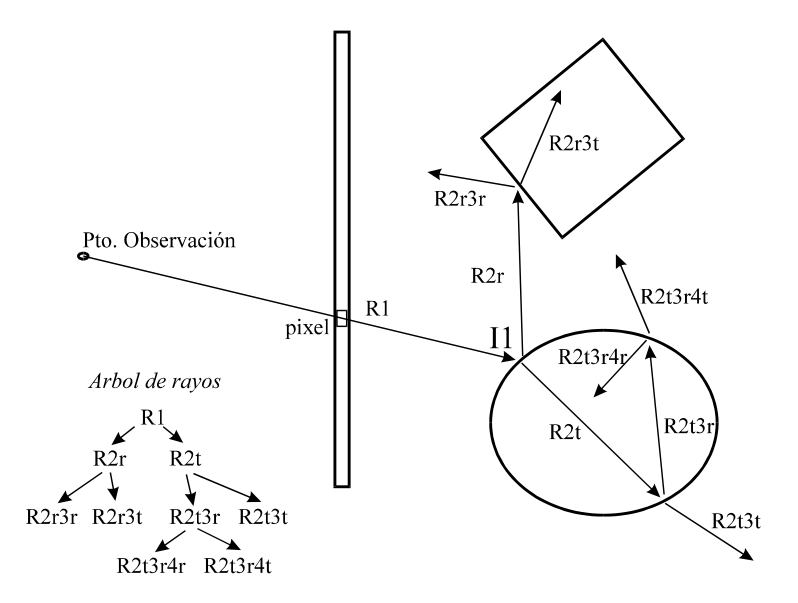

Se formaría así un árbol de rayos como el que podemos ver en la figura. Para poder efectuar la evaluación de la intensidad según este modelo habría que calcular el color de los rayos situados en las 'hojas' de este árbol y retroceder hacia los rayos padres, llegando eventualmente al rayo inicial. Una forma de asignar color a los rayos sería fijarse solamente en los rayos terminales:

- Cuando el rayo acabe en una fuente de luz se calcula la intensidad producida por ésta.
- Si no ocurre así, se puede asignar una intensidad de fondo  $I_{FONDO}$ .

Pero podemos fácilmente darnos cuenta de la enorme cantidad de rayos que habría que considerar para llegar a trazar los caminos que llevan, después de infinidad de reflexiones y transmisiones, hasta las fuentes de luz. Esto resulta virtualmente imposible cuando definimos fuentes de luz puntuales, como se suele hacer en trazado de rayos. Parece más sensato y eficiente asignar un color al rayo dependiendo de su 'cercanía' a la fuente de luz, sin esperar a que efectivamente la intersecte.

Otra opción mucho más eficiente para la asignación de color consiste en añadir un termino de intensidad a los rayos intermedios que no depende de sus rayos hijos. Para calcular esta contribución se lanza un tercer rayo desde el punto de intersección hasta la fuente de luz (rayo de sombra). Si el rayo de sombra no intersecta a ningún otro objeto antes de llegar a la fuente de luz, entonces ésta es visible desde el punto de intersección y se puede calcular la intensidad aportada al rayo utilizando un modelo del sombreado (ver Tema 2). Sin embargo, la utilización de los rayos  $I_r$ ,  $I_t$  sigue siendo muy importante para

permitir la formación de imágenes de objetos reflejados y para reproducir la transparencia de los materiales.

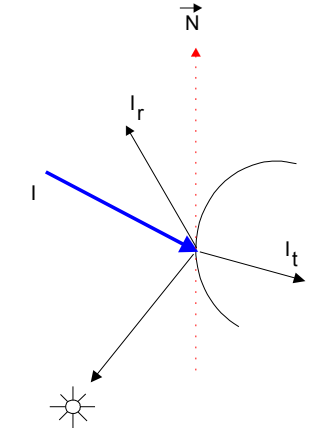

De este modo tendríamos el algoritmo :

#### evaluar (rayo)

```
/* interacción superficie */ 
\rightarrow si no hemos alcanzado la profundidad máxima del árbol
              crear rayos hijos I_r, I_t y evaluarlos
\rightarrow calcular intensidad propia superficie
            lanzar rayo de sombra a cada fuente de luz 
            si (rayo sombra no intersecta objeto) aplicar modelo iluminación \Rightarrow para calcular I <sub>propia</sub> modelo sombreado: componente ambiente + componente difusa + componente especular
devolver como color del rayo la intensidad propia combinada con I_r, I_t
```
Dependiendo de la precisión deseada y del tiempo de computación disponible pararemos este proceso recursivo en un nivel más o menos profundo del árbol.

De esta manera (combinando la evaluación de un modelo de sombreado en los puntos de intersección con el árbol de rayos reflejado y transmitido) obtenemos un modelo local para los colores, con sombras e imágenes de otros objetos moduladas por el color propio del objeto. Pero al utilizar un modelo perfectamente especular los objetos se comportan como espejos demasiado perfectos; no podemos reproducir superficies de brillo difuso ('glossy') o la iluminación difusa entre los distintos objetos. Estas limitaciones son debidas a que hemos reducido toda la distribución reflejada y transmitida a un solo par de rayos.

Para aproximar de forma más exacta las distribuciones de luz reflejada y transmitida debemos descomponer cada rayo en un número mayor de rayos hijos, cuyo peso relativo debe calcularse de manera que se reproduzca la forma de la distribución. Por ejemplo, para simular un comportamiento difuso se crearían rayos hijos en todas direcciones, con el mismo peso

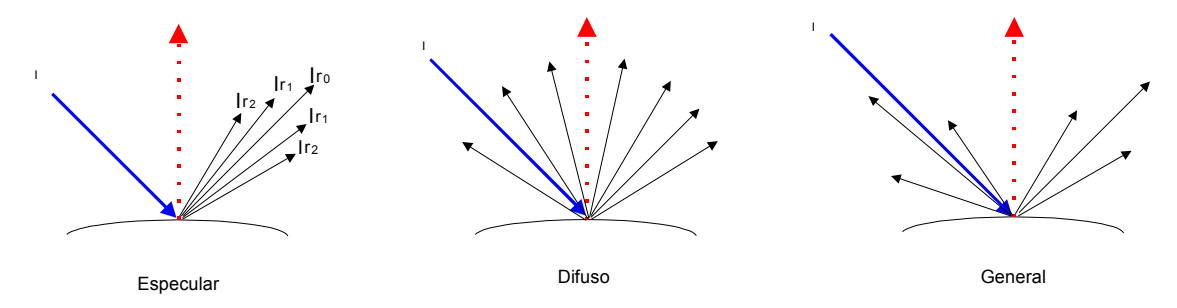

El problema que aparece ahora es que se multiplica exponencialmente el número de rayos en el árbol, volviéndose muy costosa su evaluación. Por esta razón se suele limitar el número de rayos, y cuando los objetos de la escena son difusores es preferible utilizar el método de iluminación basado en radiosidad (ver apartado 4.3).

Otro problema específico del método de trazado de rayos es la imposibilidad de considerar directamente fuentes extensas de luz. Esta limitación se debe al hecho de que el modelo de iluminación basado en los rayos de sombra suponen en sus cálculos que la fuente es un foco puntual. Normalmente las fuentes extensas se simulan mediante conjuntos de fuentes puntuales.

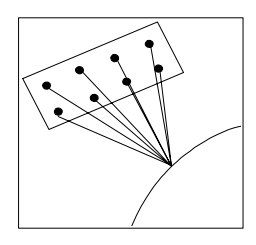

Otro problema del trazado de rayos relacionado con las fuentes de luz es el hecho de que el método no permite visualizar éstas directamente como un objeto más de la escena, puesto que al ser puntuales es imposible que los rayos lanzados lleguen a intersectarlas. La manera de solventar esta limitación es colocar alrededor de la fuente de luz un objeto extenso cuyo material tiene una componente emisiva que afectará a su color al aplicarle el método de sombreado. Veremos que el método de radiosidad ofrece una mejor solución a los problemas que el trazado de rayos plantea respecto a las fuentes de luz.

## **4.2.2.3. Organización y Optimización del Cálculo de Intersecciones**

La parte más importante de coste temporal en la ejecución de un trazado de rayos, alrededor del 90%, es consumido por el cálculo de las intersecciones. Por esta razón es importante disponer de mecanismos para organizar y optimizar el cálculo para un rayo dado, y también para adaptar el número de rayos involucrado en el proceso.

Veamos primero dos métodos que pueden utilizarse para reducir el número de objetos en la escena que son candidatos a intersectar con un rayo. La idea básica consiste en descartar aquellos objetos que no se encuentran en el espacio atravesado por el rayo.

## • **Métodos de subdivisión espacial**

Podemos usar cualquiera de las técnicas de subdivisión espacial que hemos descrito (octrees, BSP trees, …) para dividir la escena 3D en zonas, enumerar los objetos incluidos en cada zona y excluir aquellas que el rayo no atraviesa, ahorrando el cálculo de intersecciones con los objetos que contienen. En este caso no se utilizan las estructuras de subdivisión espacial para describir los objetos, como se hacía en el Tema 1, sino para describir su distribución espacial en la escena.

Un mismo objeto de la escena puede ocupar más de una celda de la partición. Habrá que tener en cuenta este hecho para no calcular varias veces la misma intersección.

Las estructuras jerárquicas orientadas (octrees) son ideales para este propósito, ya que podemos ajustarlas para que las ramas terminales de la partición contengan un número mínimo de objetos, y el octree permite hacer de manera recursiva la comprobación de que el rayo atraviesa un elemento de la partición. Veamos un ejemplo en dos dimensiones utilizando un quadtree:

En la parte izquierda puede verse la distribución de objetos (círculos) en la escena, y en la derecha como quedan asociados a los nodos del quadtree.

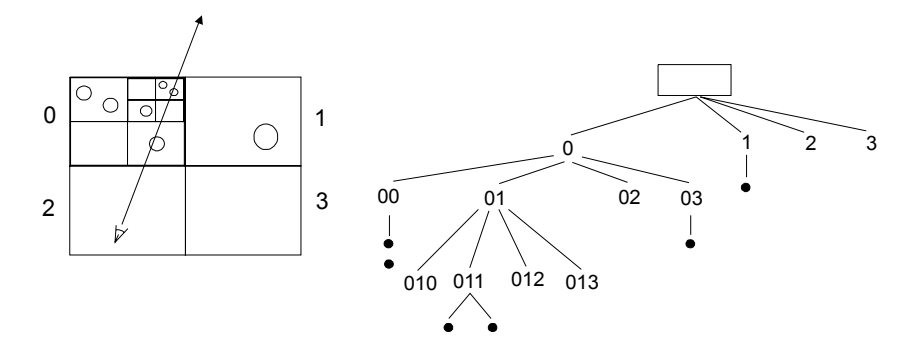

La forma de descartar objetos que no intersectan al rayo sería recorrer recursivamente el quadtree y descender solamente por aquellos nodos que atraviesa el rayo, descartando los otros. Finalmente, al llegar a los nodos de las hojas tendríamos que comprobar la intersección con los objetos.

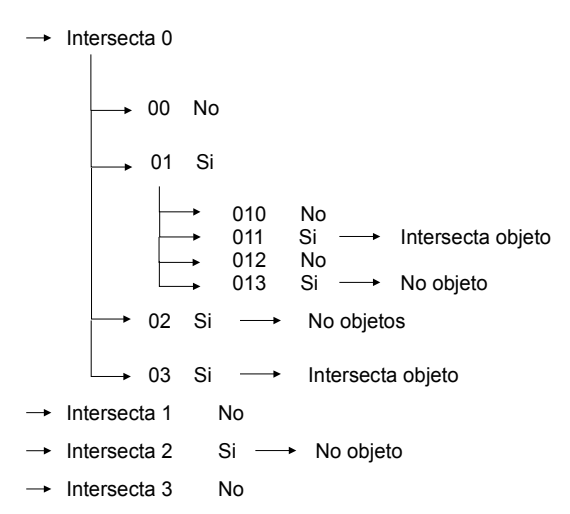

Podemos observar que el cálculo normal de las intersecciones sin utilizar el quadtree supondría comprobar siete objetos. Con el uso del quadtree se reduce a la comprobación de tres intersecciones con objetos, más las comprobaciones de los nodos del quadtree que son mucho más eficientes.

El problema de este método de comprobación recursiva es que tras computar todas las intersecciones (en nuestro caso resultan solamente dos puntos de intersección con objetos), éstas deben ordenarse por distancia para saber cuál es la más cercana al origen del rayo. Si pudiéramos recorrer los nodos del árbol siguiendo la misma dirección que el rayo (**recorrido direccional**), bastaría con comprobar intersecciones hasta que encontráramos la primera, con lo que nos ahorraríamos las comprobaciones posteriores. Existen algoritmos que permiten recorrer de esta forma las particiones espaciales.

En el ejemplo del quadtree anterior un recorrido direccional procedería en este orden:

 $\rightarrow$  Intersecta 0  $\rightarrow$  Intersecta 2 Si  $\rightarrow$  No objeto 03 Si  $\longrightarrow$  Intersecta objeto

Como vemos, es un proceso mucho más eficiente, y se encontra inmediatamente el punto adecuado de intersección comprobando un único objeto. Se podrían utilizar también particiones homogéneas (voxels) para agrupar los objetos, y recorrer direccionalmente los voxels atravesados por el rayo. Sin embargo este tipo de partición es ineficiente, ya que algunos voxels podrían contener un gran número de objetos, y muchos otros ninguno.

El recorrido direccional también se puede realizar mediante una partición espacial que tenga en cuenta el origen y la dirección de los rayos (como podemos ver en la siguiente figura). Este tipo de partición resulta especialmente útil cuando el punto de vista y gran parte de los objetos permanecen fijos, ya que entonces no es necesario rehacer la partición. Si el punto de vista o los objetos se mueven hay que redistribuir de nuevo los objetos en los elementos de la partición espacial, lo que puede todavía resultar eficiente comparado con el cálculo de las intersecciones. Si además hacemos que la partición sea jerárquica será todavía más eficiente.

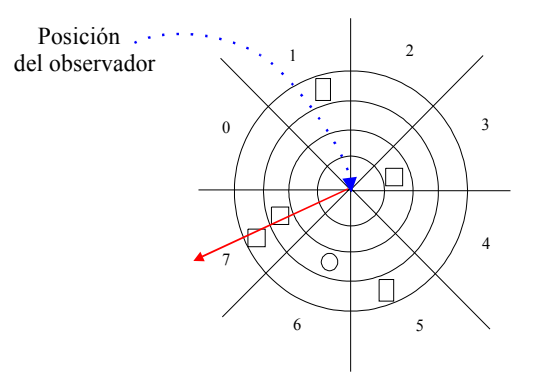

#### • **Métodos de volúmenes envolventes**

Este otro método para descartar objetos que no intersectan se basa en sustituir el cálculo de la intersección del rayo con un objeto complejo por una comprobación más eficiente. La forma de hacerlo es recubrir los objetos o grupos de objetos con un volumen envolvente, que será una forma geométrica muy sencilla (esfera, caja). Comprobaremos primero la intersección del rayo con el volumen envolvente. Si el rayo no lo intersecta, entonces no existirá tampoco intersección con el objeto que contiene, y nos podemos evitar ese cálculo.

Los tipos de volúmenes envolventes más comunes son :

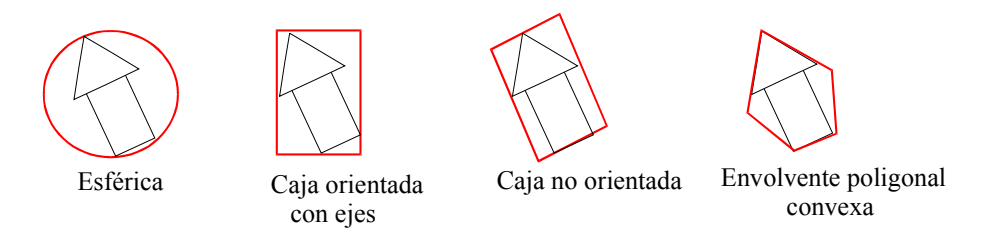

La comprobación se puede hacer todavía más eficiente empleando una estructura jerárquica de volúmenes envolventes.

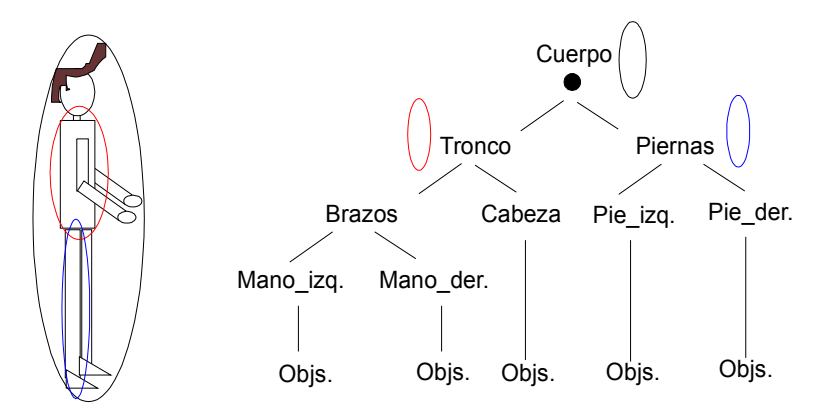

De manera simular a como se hacía con los octrees, en este tipo de estructura arbórea la comprobación se realiza de forma recursiva comenzando por el nodo raíz. Cuando se comprueba la existencia de intersección con el volumen asociado a un nodo se siguen comprobando sus nodos hijos, hasta llegar a un nodo terminal. Si el rayo intersecta al nodo terminal, entonces hay que calcular con detalle la intersección con los objetos que éste envuelve. En el momento en que el rayo no intersecte al volumen de un nodo, se deja de buscar en esa rama del árbol. Este proceso recursivo se resume en el siguiente algoritmo:

```
comprobar (nodo, rayo) 
{ 
   si ( existe intersección (nodo, rayo) ) 
    { 
       si nodo es terminal comprobar_objetos(nodo, rayo) 
       sino para cada hijo[i] de nodo 
           comprobar (hijo[i], rayo) 
   } 
}
```
El inconveniente de este método es que no incluye información direccional.

# **4.2.3. CÁLCULO DE INTERSECCIONES RAYO-OBJETO**

Vamos a hacer un repaso de los métodos de cálculo de las intersecciones con ciertas formas geométricas que pueden ser utilizadas para definir los objetos o sus volúmenes envolventes.

Si parametrizamos el rayo como:  $\vec{P} = \vec{P}_o + s \cdot \vec{\omega}$  y suponemos que el vector director de la recta tiene un módulo unitario:  $|\omega| = 1$  entonces  $s =$  distancia recorrida por el rayo.

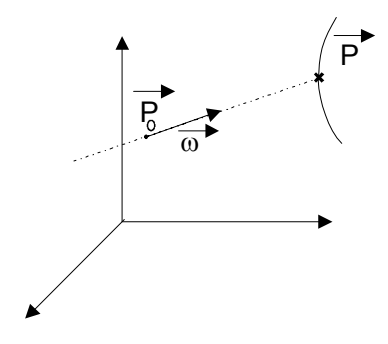

Calcular la intersección consistirá en hallar las coordenadas de un punto  $\vec{p}$  $P$ , tal que en él coinciden el rayo y la superficie del objeto. Alternativamente, también podemos averiguar el valor de *s* en ese punto, lo que nos permitirá saber la distancia desde el origen del rayo hasta la intersección y calcular el punto de intersección.

#### **4.2.3.1. Intersección con Objetos Definidos por Ecuaciones Elementales**

# • **Intersección con una esfera**

El punto P debe satisfacer al mismo tiempo la ecuación de la esfera de radio  $r y$  centro  $r_c$ , y de la recta.

$$
\overrightarrow{B}_{\bullet} \times \overrightarrow{B}_{\bullet} \qquad \overrightarrow{C}
$$
\n
$$
\overrightarrow{B}_{\circ} + s\overrightarrow{\omega} - \overrightarrow{P}_{\circ} |^{2} - r^{2} = 0
$$
\n
$$
|\overrightarrow{P}_{\circ} + s\overrightarrow{\omega} - \overrightarrow{P}_{\circ}|^{2} - r^{2} = 0
$$
\n
$$
\Delta \overrightarrow{P} = \overrightarrow{P} - \overrightarrow{P}_{\circ}
$$
\n
$$
s^{2}|\overrightarrow{\omega}|^{2} - 2 \cdot s \cdot \overrightarrow{\omega} \cdot \Delta \overrightarrow{P} + |\Delta \overrightarrow{P}|^{2} - r^{2} = 0
$$
\n
$$
A = 1 \qquad B = -2 \cdot s \cdot \overrightarrow{\omega} \cdot \Delta \overrightarrow{P} \qquad C = |\Delta \overrightarrow{P}|^{2} - r^{2}
$$
\n
$$
S = \frac{-B \pm \sqrt{\text{discriminante}}}{2 \cdot A}
$$
\n
$$
discriminante \begin{cases}\n\overrightarrow{B} < 0 \implies \text{no existe solution} \\
\overrightarrow{B} > 0 \implies \text{intersection} \\
\overrightarrow{C} > 0 \implies \text{intersection} \\
\overrightarrow{D} > 0 \implies \text{intersection} \\
\overrightarrow{D} > 0 \implies \text{intersection}\n\end{cases}
$$

Basta con calcular primero el signo del discriminante para saber si existe o no intersección. En el caso negativo, no tendremos que hacer el resto de los cálculos. En el caso positivo la recta intersectará a la esfera en dos puntos, uno de entrada y otro de salida. La primera intersección será la definida por el valor más pequeño de *s*.

Este método de cálculo puede aplicarse de forma muy similar a otras cuádricas (paraboloides, elipsoides e hiperboloides) y también puede intentar aplicarse a otras superficies de ecuaciones más complicadas, pero en muchos casos no será posible llegar a una expresión analítica (con una fórmula explícita) para las soluciones. Más adelante veremos qué métodos aproximados pueden utilizarse en esos casos.

• **Intersección con un plano** (polígono)

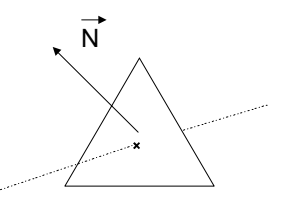

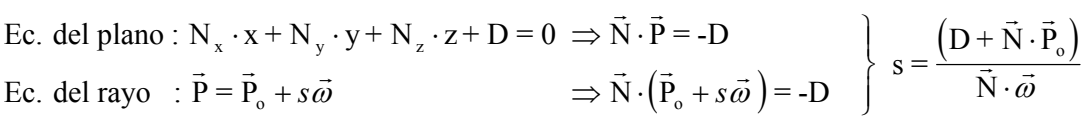

Con esto determinaríamos  $\vec{P}$  sobre el plano. Si queremos averiguar si el punto está dentro o fuera de un polígono tenemos que utilizar algún test adicional, como por ejemplo:

a) Regla de la paridad de intersecciones

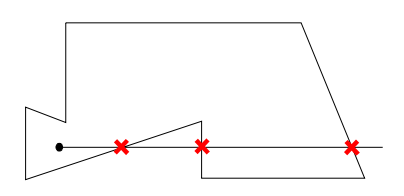

Se traza una semirecta desde el punto a comprobar. Si el número de intersecciones con la frontera del objeto es par, el punto es exterior, mientras que si es impar el punto es interior.

b) Regla del número de intersecciones orientadas.

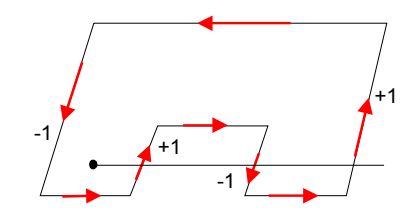

Se cuenta más uno o menos uno dependiendo de la dirección de cada una de las aristas intersectadas. Si la suma total es cero, el punto es exterior y si es distinto de cero el punto es interior.

c) Para polígonos convexos se puede utilizar un test simple con la posición respecto a las aristas

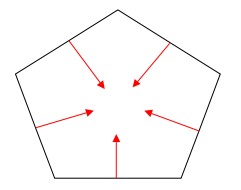

Si el punto es interior a todas las aristas, entonces es interior al objeto convexo. El mismo criterio puede aplicarse para saber si el punto es interior a un objeto convexo 3D definido por facetas.

## • **Intersección de objetos CSG.**

El método de trazado de rayos sirve también para representar directamente imágenes de objetos definidos por árboles CSG sin necesidad de calcular el objeto resultante de las operaciones booleanas (ver figura 4.2.3.2).

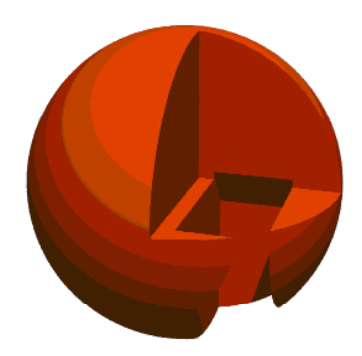

Figura 4.2.3.1: Imagen CSG generada con el trazador de rayos POVRAY

Se trata del único caso en el que para representar un objeto deberemos calcular varias intersecciones, aunque al trabajar con primitivas geométricas sencillas el cálculo seguirá siendo poco costoso.

El proceso de cálculo puede resumirse en cuatro pasos (ver figura):

1º. Calcular todas las intersecciones del rayo con cada una de las primitivas del árbol CSG y ordenarlas por distancia (s).

2º. Decidir el intervalo que cubre cada objeto sobre el rayo.

3<sup>o</sup>. Efectuar sobre los intervalos las operaciones CSG (∪,∩, –, –) indicadas en el árbol.

4º. Seleccionar el extremo del intervalo resultante que esté más cercano al origen del rayo. Este será el punto de intersección con el objeto CSG.

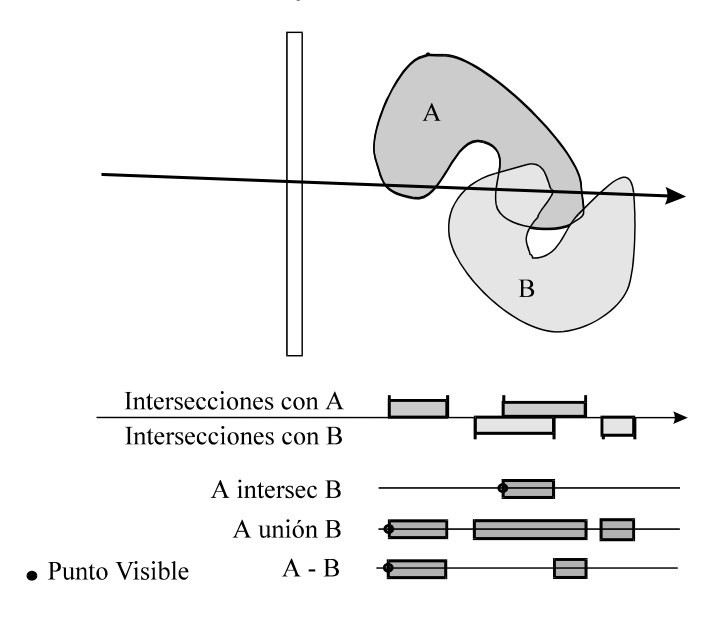

Un problema en la representación de objetos CSG es la definición de lo que sucede en la intersección o unión de dos objetos transparentes que tienen materiales diferentes.

## • **Intersección con superficies paramétricas**

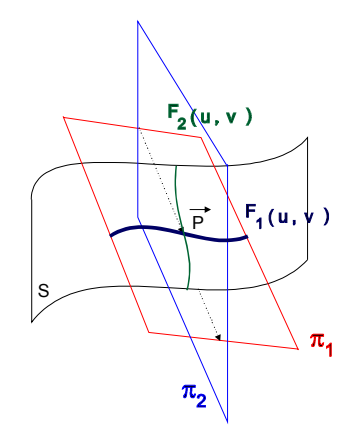

Para resolver la intersección deberemos combinar las ecuaciones paramétricas de la superficie y del rayo:

$$
s: (x, y, z) = f(u, v)
$$
  
*rayo*:  $(x, y, z) = (p_x, p_y, p_z) + s \cdot (\omega_x, \omega_y, \omega_z)$ 

Normalmente resulta más conveniente suponer que el rayo está definido por las intersección de dos planos  $\pi_1, \pi_2$ . Para hallar el punto de intersección se hace indirectamente, calculando primero dos curvas pertenecientes a la superficie que se cortan en el punto de intersección:

$$
\vec{F}_1(u, v) = \pi_1 \cap s \n\vec{F}_2(u, v) = \pi_2 \cap s
$$
\n
$$
\vec{F}_1(v) = \vec{F}_2 \cap s
$$

Resolver estas intersecciones supone encontrar la solución a ecuaciones implícitas complicadas. Para hacerlo deben emplearse en la mayoría de ocasiones métodos numéricos, ya que no existe una expresión exacta. Vamos a dar una breve descripción de un par de estos métodos:

a) Método 1 : aplicación del *método de Newton* para calcular  $\vec{F}_1 \cap \vec{F}_2$ .

Se trata de hallar  $u_p$ ,  $v_p$  (los valores de los parámetros en el punto de intersección). Es un método iterativo:

 $\rightarrow$  Hacemos una hipótesis sobre los valores de  $u_p, v_p \rightarrow u_q, v_q$ 

 $\rightarrow$  En cada iteración hallamos un nuevo par de valores a partir de los anteriores:

$$
u_{i+1}, v_{i+1} = f'(u_i, v_i)
$$
  
donde
$$
\left[\begin{array}{ccc} \frac{\partial F_1}{\partial u} & \frac{\partial F_1}{\partial v} \\ \frac{\partial F_2}{\partial u} & \frac{\partial F_2}{\partial v} \end{array}\right] \cdot \left[\begin{array}{c} \Delta u_i \\ \Delta v_i \end{array}\right] = \left[\begin{array}{c} F_1(u_i, v_i) \\ F_2(u_i, v_i) \end{array}\right]
$$
  
Jacobian

Para poder calcular la inversa del determinante de esta matriz y resolver el problema, el Jacobiano debe ser distinto de cero, lo cual sucede siempre que el rayo no sea tangente a la superficie.

b) Método 2 : transformación de la ecuación de la intersección en una ecuación implícita vectorial.

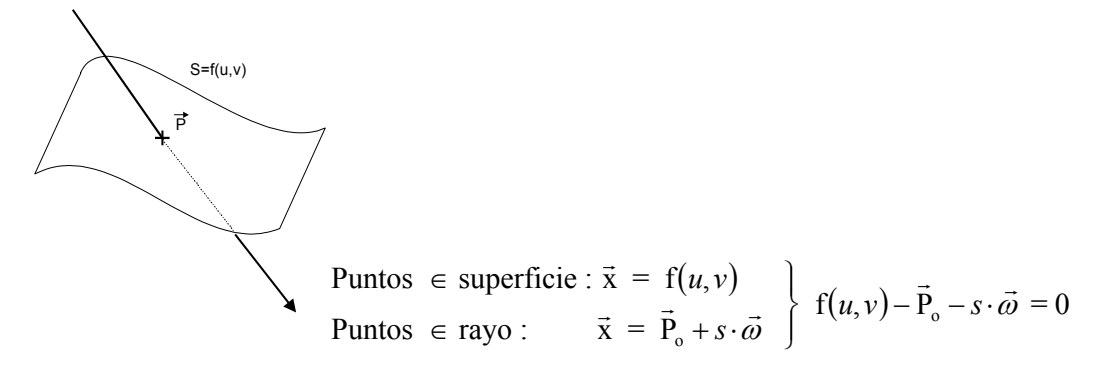

Esta ya es una ecuación implícita, puesto que tiene la forma:

 $\vec{F}(u, v, s) = \vec{0}$  Ecuación implícita vectorial de 3 variables: x, y, z.

Podríamos aplicar también el *método de Newton* para resolverla, pero el problema es que los métodos de Newton para tres variables no siempre convergen.

Hay otros métodos numéricos para resolver este tipo de ecuaciones basados en la *minimización de la distancia*. En ellos se trata de hacer variar los parámetros  $u, v, s$  hasta acercarse más de un cierto umbral (métodos de *búsqueda de mínimos*). Vamos a ver cómo funcionan estos métodos para una ecuación implícita de una sola variable.

#### • **Intersección con superficies implícitas**

Como hemos visto anteriormente toda superficie implícita tiene la forma  $F(x, y, z) = 0$ , una sola ecuación de tipo potencial (una magnitud se llama potencial cuando es escalar y existe su gradiente, el vector formado por las derivadas respecto a cada una de las coordenadas espaciales). Veamos cómo podemos transformar una ecuación para el punto de intersección de esta superficie con el rayo en una ecuación implícita de una única variable:

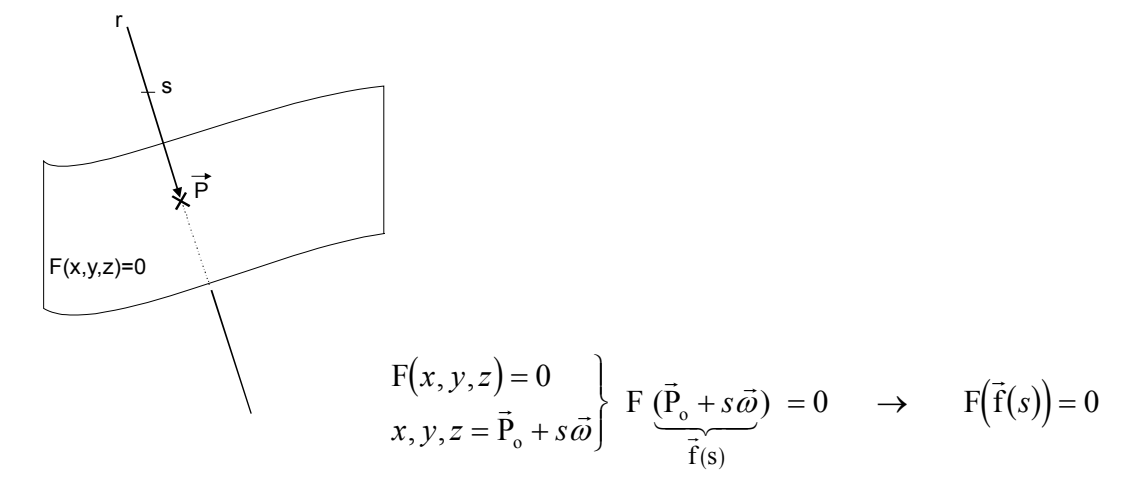

Para resolver una ecuación de este tipo podemos aplicar alguno de los métodos numéricos existentes para hallar los ceros de una función. Un ejemplo es el *método del Gradiente*. Si utilizamos el módulo de la función F (ver figura), entonces hallar el punto en que vale cero es equivalente a buscar el punto de altura mínima. La forma de hacerlo es partir de un punto inicial y acercarnos al mínimo siguiendo la dirección dada por la pendiente o gradiente de la función. Para evaluar cuánto vale la pendiente en un punto *s* hallaremos los valores de la función en dos puntos cercanos a derecha e izquierda; *s+r* y *s-r*. El valor del radio de búsqueda *r* se reducirá cuando lleguemos a un punto en el que las pendientes hacia ambos lados son crecientes.

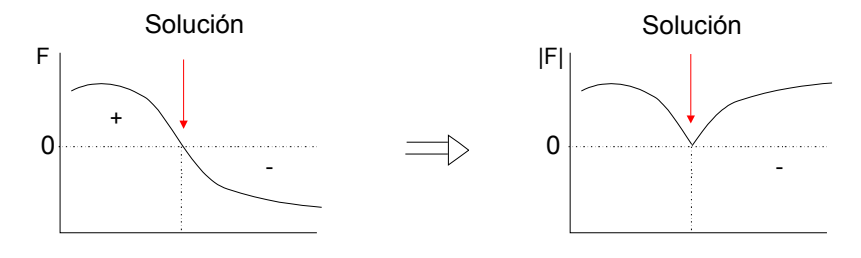

 $f_{\perp}$ cen  $\leftarrow$   $|F(s)|$  $f \cdot \textit{der} \leftarrow |F(s+r)|$  $f$  *\_ izq*  $\leftarrow$   $|F(s - r)|$  $si \left( f \_{der} < f \_{cen} \right)$   $s \leftarrow s + r$  $\sin$ *o* si  $(f$  *\_ izq* <  $f$  *\_ cen*  $s$   $\leftarrow$   $s$   $r$  $s \leftarrow s_0$  $r \leftarrow r_0$ mientras r > umbral  $\sin \theta$   $r \leftarrow r/2$ 

Si trabajamos en 3D el espacio de búsqueda será una esfera (para n dimensiones sería una hiperesfera)

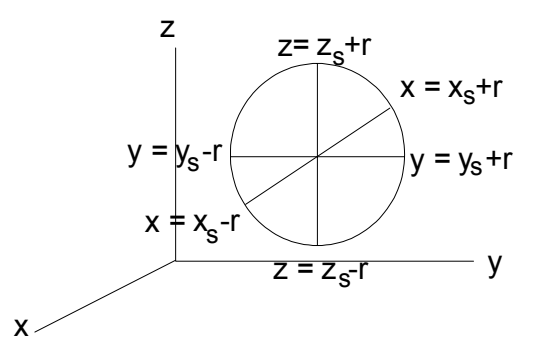

El método del gradiente tiene un inconveniente: al 'descender' por la función podemos llegar a un mínimo local, que no es el mínimo absoluto buscado de valor cero. Una forma de evitar este problema es volver a la gráfica de la función original F y buscar puntos en que la función cambia de signo, en lugar de valores mínimos de su módulo.

#### • **Otros casos particulares**

## a) Distribución de alturas (Height Field)

Este tipo de objeto, que se puede definir explícitamente como tal en algunos trazadores de rayos (p.ej. en POVRay) tiene una estructura especial que facilita el cálculo de las intersecciones. La especificación de este objeto se realiza dando la altura para un conjunto de vértices sobre un plano, con z  $=f(x, y)$ .

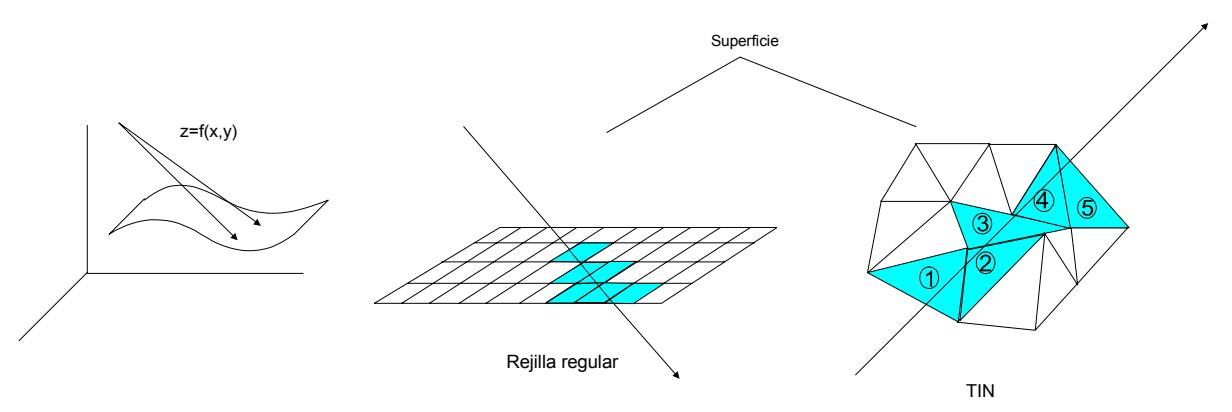

En el caso de que los vértices se distribuyan en una rejilla rectangular puede aplicarse un algoritmo de recorrido similar al que veremos después para voxels, visitando uno a uno, de manera direccional, los elementos de la rejilla sobre los que pasa el rayo hasta encontrar la intersección.

Para la estructura de TIN (red irregular de triángulos) se aprovecha también la información direccional, comenzando por el triángulo más cercano y pasando luego al triángulo vecino que sea adyacente a la arista sobre la que pasa el rayo (ver figura). De nuevo, la comprobación se detendrá cuando encontremos un triángulo que intersecta al rayo.

#### b) Datos en volumen (voxels, octrees, etc.)

En este caso el trazado de rayos dependerá de las características de transparencia de los elementos del volumen. Si cada elemento es totalmente transparente o totalmente opaco, entonces se trata de recorrer los voxels intersectados por el rayo hasta encontrar el primero que sea opaco. Pero frecuentemente los voxels son parcialmente transparentes. En este caso para asignar la intensidad o color al rayo habrá que evaluar todos los voxels que atraviesa a lo largo del volumen.

Un algoritmo que permite visitar los voxels atravesados por el rayo es el 3DDDA (analizador diferencial digital en 3D).

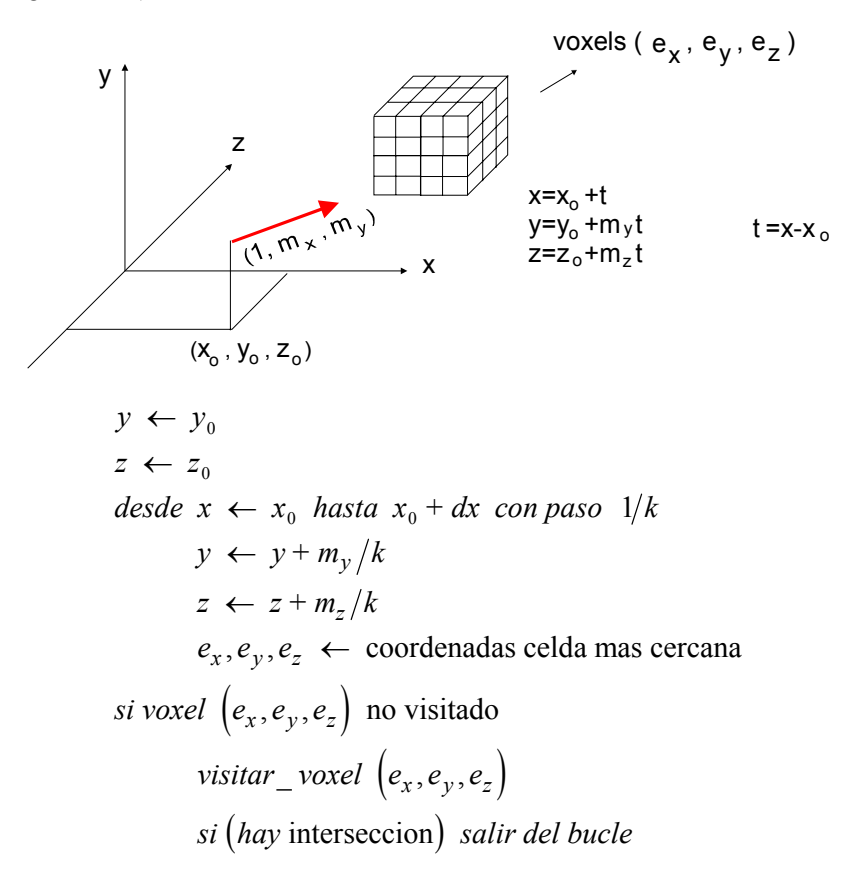

Supongamos que se ha asignado a cada celda *i* a lo largo del recorrido del rayo un cierto color propio C<sub>i</sub> y un grado de transparencia  $\alpha_i$  y C<sub>f</sub> es el color del fondo.El algoritmo que calcularía el color del rayo deberá tener en cuenta que el color de las celdillas traseras se ve modificado por el color de las que hay delante, que actúan como filtros.

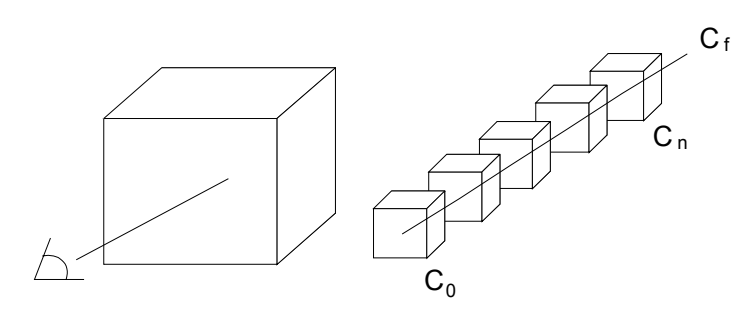

Algoritmo

 $C \leftarrow C_n$ desde s = n hasta 0 con paso = -1 hacer  $C \leftarrow (1 - \alpha_s) \cdot C_s + \alpha_s \cdot C_s$ 

pintar rayo con color C

$$
\alpha_{\rm s} = 0 \rightarrow Opaco
$$
  

$$
\alpha_{\rm s} = 1 \rightarrow Transparente
$$

# **4.3. RADIOSIDAD**

Esta técnica para calcular la iluminación de una escena ya no considera la luz como un conjunto de rayos (como una magnitud vectorial) sino que la caracteriza como una magnitud escalar, como una cierta cantidad de energía presente en cada punto del espacio, y en particular sobre la superficie de los objetos que hay que iluminar. A diferencia del trazado de rayos, no nos interesará saber en qué dirección exacta viaja cada porción de intensidad luminosa, sino cuánta energía sale de cada parte de una superficie y va a parar a otras superficies para llegar finalmente al observador. En lugar de basarnos en la aproximación que hace la óptica geométrica nos basaremos en ciertas aproximaciones de la Termodinámica que estudia la transmisión del calor por radiación.

Las principales características de este método son:

- La versión clásica supone que todos los objetos son difusores perfectos, es decir, que envían su energía reflejada en todas las direcciones por igual. Este comportamiento, común en muchos materiales, como los utilizados en arquitectura, resulta muy costoso de representar en trazado de rayos, ya que el número de rayos a lanzar en cada intersección aumenta enormemente.
- Otra característica importante es que todos los objetos se deben especificar por superficies descompuestas en trozos o *patches*. Estos trozos no tienen porqué ser necesariamente poligonales (por ejemplo pueden ser superficies de Bezier) pero su tamaño debe ser lo bastante pequeño como para que el cálculo de la radiosidad sea una buena aproximación a la realidad. El método de iluminación por radiosidad intentará calcular la densidad de energía que va a emitir cada uno de estos trozos (Bi). Normalmente esta energía se separa en tres componentes RGB para poder asignar un color a cada trozo.
- Una vez calculada la radiosidad de cada trozo, existen diferentes posibilidades para efectuar la visualización final. En este sentido, se debe recordar que el método de radiosidad es solamente un método de iluminación, y no presupone (como hace el trazado de rayos, que calcula el color de pixels) cual es el mecanismo para efectuar la representación gráfica del resultado. Una opción para realizar la visualización es efectuar un trazado de rayos para averiguar la posición de los objetos en la ventana y utilizar el valor de radiosidad para colorearlos. Otra posibilidad es descomponer los trozos en polígonos y utilizar los métodos de tiempo real que vimos en el Tema 3, asignando colores a los vértices según la radiosidad.
- Al considerar solamente las componentes difusas (uniformes) de las funciones de reflectancia de los materiales de la escena, entonces la luz recibida y transmitida por los objetos no depende de la posición del observador en la escena (al contrario de lo que sucede con las distribuciones de tipo especular). Por tanto, toda la iluminación de la escena es independiente de dónde se coloque el observador o cámara. Esto va a suponer una gran ventaja ya que, aunque el proceso de calcular la iluminación por radiosidad es muy costoso, sólo será necesario realizarlo una vez, siempre que no cambie la posición de los objetos, sus características materiales o las fuentes de luz de la escena. Esta característica, junto con el hecho de suponer materiales difusores, lo hace muy adecuado para visualización arquitectónica de interiores, donde no suele haber movimiento de objetos.
- Por otra parte, el hecho de considerar distribuciones de reflexión totalmente uniformes constituye una importante limitación de este método. Al no considerar la componente especular no se podrá calcular la imagen reflejada de un objeto sobre otro, ni siquiera de forma aproximada. El método de radiosidad en su forma pura resulta ser, por tanto, el reverso del trazado de rayos (cuyas versiones más simples aproximan la distribución relfejada mediante uno o pocos rayos con comportamiento especular). Mientras que con el trazado de rayos no resulta factible reproducir los efectos de la distribución real de energía en un entorno difusor (por esa razón las escenas representadas con un trazador de rayos sencillo carecen de profundidad y buenos efectos de iluminación), con la radiosidad se reproducen bien los efectos de interacción de color y sombras entre objetos, pero no la formación de imágenes reflejadas.
- Una de las ventajas que aporta el método de radiosidad es que las fuentes de luz se definen utilizando trozos extensos de superficie y se consideran a todos los efectos como un objeto más de la escena. Por tanto, pueden modelarse con la forma que se desee y resultan visibles como cualquier otro objeto. Recordemos que en el trazado de rayos las fuentes eran puntuales y debían definirse de forma separada a los objetos de la escena. En la radiosidad los objetos que actúan como fuentes de luz solamente se diferencian en que emiten energía luminosa por sí mismos, es decir, que su componente de emisión será diferente de cero. De este modo, fuentes extensas como los tubos fluorescentes pueden simularse de manera adecuada.

## **4.3.1. DEFINICIÓN DE RADIOSIDAD**

La radiosidad se define como la cantidad de energía que se transmite por unidad de tiempo y de superficie.

$$
B = E/_{t.s}
$$

Está relacionada con la luminancia (energía que sale de un determinado punto y va en una cierta dirección cubriendo un cierto ángulo sólido).

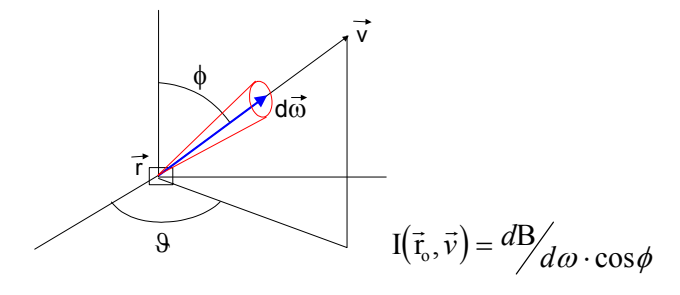

# **4.3.2. ECUACIÓN GLOBAL DE LA RADIOSIDAD**

Suponemos una escena formada por objetos cuya superficie ha sido descompuesta en trozos y queremos calcular la radiosidad que emite cada uno de esos trozos como resultado del intercambio de energía radiante que se ha dado entre ellos hasta llegar a un estado de equilibrio.

Como no tenemos en cuenta la naturaleza ondulatoria de la luz, no consideramos la posibilidad de interferencias, y la energía que procede de diferentes sitios y llega a un mismo punto se suma directamente.

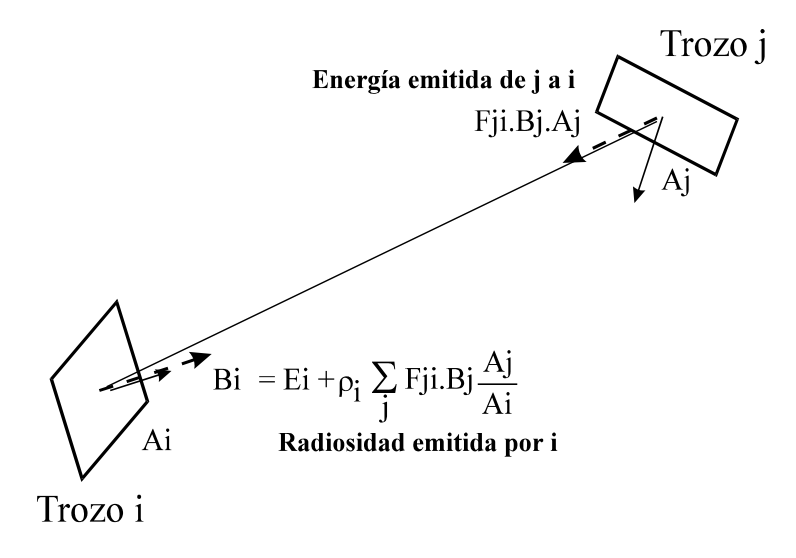

Una vez alcanzado el equilibrio, la energía que emite un trozo *i* se debe, por un lado, a la que emite por sí mismo (Ei) y, por otra parte, también refleja una cierta proporción (dada por el coeficiente de reflectancia difusa) de la que llega hasta él desde otros trozos de la escena:

$$
B_i = E_i + \rho_i \cdot B_{\text{viene de otros}}
$$

La energía que proviene de otros trozos será una suma, cada uno de cuyos términos será proporcional a la radiosidad que emite el otro trozo *j* Es decir, una fracción, que llamaremos Fij, de la energía emitida por un trozo *j* llegará al trozo *i*:

$$
B_{\text{viene de otros}} = \sum_{j} B_{\text{viene de }j} = \sum_{j} F_{ij} \cdot B_{j}
$$

Juntando esta ecuación con la anterior resulta la ecuación global de la radiosidad para un trozo *i*:

$$
\mathbf{B}_{\mathbf{i}} = \mathbf{E}_{\mathbf{i}} + \rho_{\mathbf{i}} \cdot \sum_{j} \mathbf{F}_{\mathbf{ij}} \mathbf{B}_{\mathbf{j}}
$$

Donde para cada trozo i:

 $E_i$  es la energía debida a su propia emisión.

 $\rho_i$  es el coeficiente de reflexión difusa.

Fij es el factor de forma o proporción de la energía emitida por un elemento *j* llega al elemento *i*.

Este factor de forma puede definirse también como la proporción de ángulo sólido que el trozo j cubre en la escena desde el punto de vista del trozo i. Puede demostrarse que Fij = Fji, y puede calcularse como:

$$
F_{ij} = F_{ji} = \frac{1}{A_i} \cdot \int_{\text{sup } j} \frac{\cos \phi_i \cdot \cos \phi_j}{\pi \cdot r^2} dA_i dA_j
$$

Donde :

- $\phi_i$  es el ángulo entre el vector normal del trozo *i* y el vector que une *i* con *j*.
- $\phi_i$  es el ángulo entre el vector normal del trozo *j* y el vector que une *i* con *j*.
- *r* es la distancia entre ambos trozos.

El factor de forma no tiene dimensiones físicas, ya que es un factor de proporcionalidad; sólo depende de las propiedades geométricas de los dos trozos en cuestión y de su posición relativa en la escena. Por tanto, su valor no va a cambiar si los trozos no se mueven ni cambian de forma.

La ecuación que hemos obtenido para cada radiosidad *Bi* es en realidad un sistema de *n* ecuaciones con *n* incógnitas para una escena con *n* trozos. Las incógnitas de este sistema de ecuaciones son los valores de radiosidad para cada trozo.

## **4.3.3. MÉTODOS DE RESOLUCIÓN**

Para resolver el sistema de ecuaciones de la radiosidad podemos emplear los métodos clásicos de resolución de sistemas de ecuaciones lineales, hallando directamente los valores de las incógnitas Bi. Este sería el **método directo** de resolución de la radiosidad. Este método requiere una gran capacidad de almacenamiento para guardar todos los valores de la matriz (una escena puede tener miles de trozos, y por tanto se requeriría calcular y almacenar millones de factores de forma), y los cálculos también resultan muy costosos.

Es por ello por lo que se han desarrollado otros métodos de resolución conocidos como **métodos progresivos**. Estos métodos no consideran la ecuación de radiosidad como la representación del estado final de equilibrio energético, sino que tratan de ver cómo se desarrolla a lo largo del tiempo la interacción de energía entre los trozos, reproduciendo de esta forma el fenómeno físico. El método progresivo supone que la energía se encuentra inicialmente en los objetos emisivos (fuentes de luz) y se calcula cómo se va repartiendo poco a poco por la escena.

De esta forma no se necesita obtener la solución exacta sino sólo una aproximación suficientemente buena al estado de equilibrio final. Además, podemos ir calculando los factores de forma conforme los vayamos necesitando, sin tener que calcularlos todos previamente. Así necesitaremos mucho menos espacio de almacenamiento, aunque es probable que calculemos varias veces los mismos factores de forma.

# **Algoritmo del método de radiosidad progresiva**

Necesitamos definir las siguientes variables:

- $B_i$  acumula la radiosidad total de cada trozo.
- ∆<sup>i</sup> representa la cantidad de energía que queda por emitir desde cada trozo *i* hacia los demás.

El algoritmo inicializa estas variables suponiendo que la energía está al principio concentrada en las fuentes de luz. Luego entra en un bucle, en el que se escoge aquel trozo que tiene más energía por enviar, y esta energía se distribuye a los demás trozos. El proceso termina cuando la cantidad de energía que queda por enviar es más pequeña que un cierto umbral, que será el error máximo que estamos cometiendo.

Inicio  $B_i = E_i \leftarrow$  la energía que tiene cada uno es la que emite por sí mismo  $\Delta_i$  = E<sub>i</sub> ← y es la misma que le queda por enviar Repetir elegir  $\Delta_1$  =  $maximo{\lbrace \Delta_i \rbrace}$  ← para que converja más rápido enviar la energía de este trozo a todos los demás trozos mediante :  $B_j \leftarrow B_j + \Delta_1 \cdot \rho_i \cdot F_{lj}$  $\Delta_j \leftarrow \Delta_j + \Delta_l \cdot \rho_i \cdot F_{lj}$ hacer : error  $\leftarrow \Delta_1$ poner a cero  $\Delta_1$ :  $\Delta_1 \leftarrow 0$ 

hasta ( error < umbral )

**Ejemplo**: Vamos a comparar el funcionamiento de los dos métodos con un ejemplo muy sencillo.

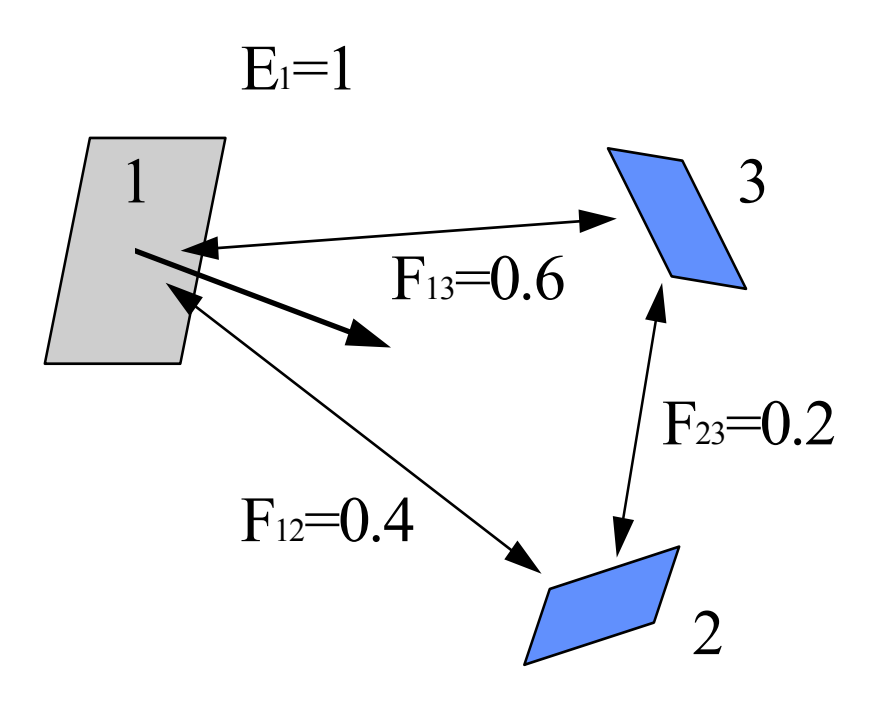

Tenemos tres trozos en la escena. Suponemos que los factores de forma toman los valores:  $F_{ii}=0$ ,  $F_{12}=0.4$ ,  $F_{13}=0.6$  y  $F_{23}=0.2$ . Uno de los trozos está emitiendo por sí mismo una radiosidad de 1 (es la fuente emisora de luz) y todos los materiales tienen un coeficiente de reflectancia  $p=0.5$ .

La matriz del **método directo** sería la siguiente:

$$
\begin{bmatrix} 1 & -2 & -3 \ -2 & 1 & -1 \ -3 & -1 & 1 \end{bmatrix} \cdot \begin{bmatrix} B_1 \ B_2 \ B_3 \end{bmatrix} = \begin{bmatrix} 1 \ 0 \ 0 \end{bmatrix}
$$

Que puede resolverse dando  $B_1 = 1.16745$ ,  $B_2 = 0.27123$  y  $B_3 = 0.37736$ .

Veamos ahora la **versión progresiva**. Seguimos los pasos del algoritmo descrito. En la siguiente tabla se muestra la evolución de la distribución de energía en los tres trozos. Observamos que las cantidades de energía que se van enviando se hacen cada vez más pequeñas y los valores de la radiosidad convergen a la solución exacta. En la tabla se han destacado en negrita los valores máximos de la radiosidad que queda por enviar en cada iteración.

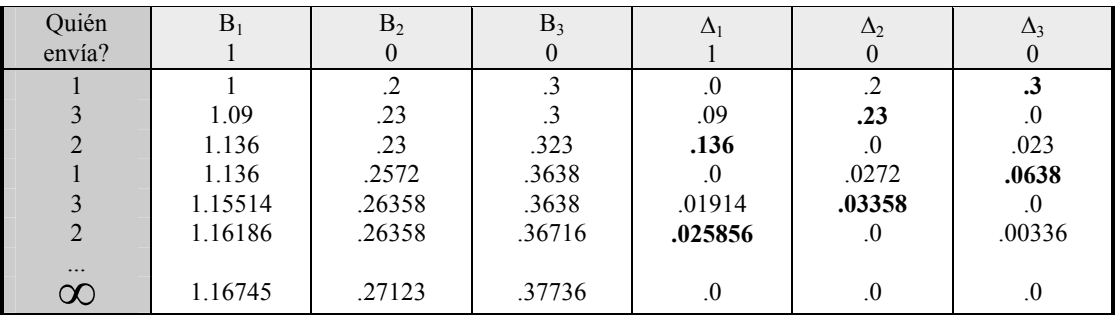

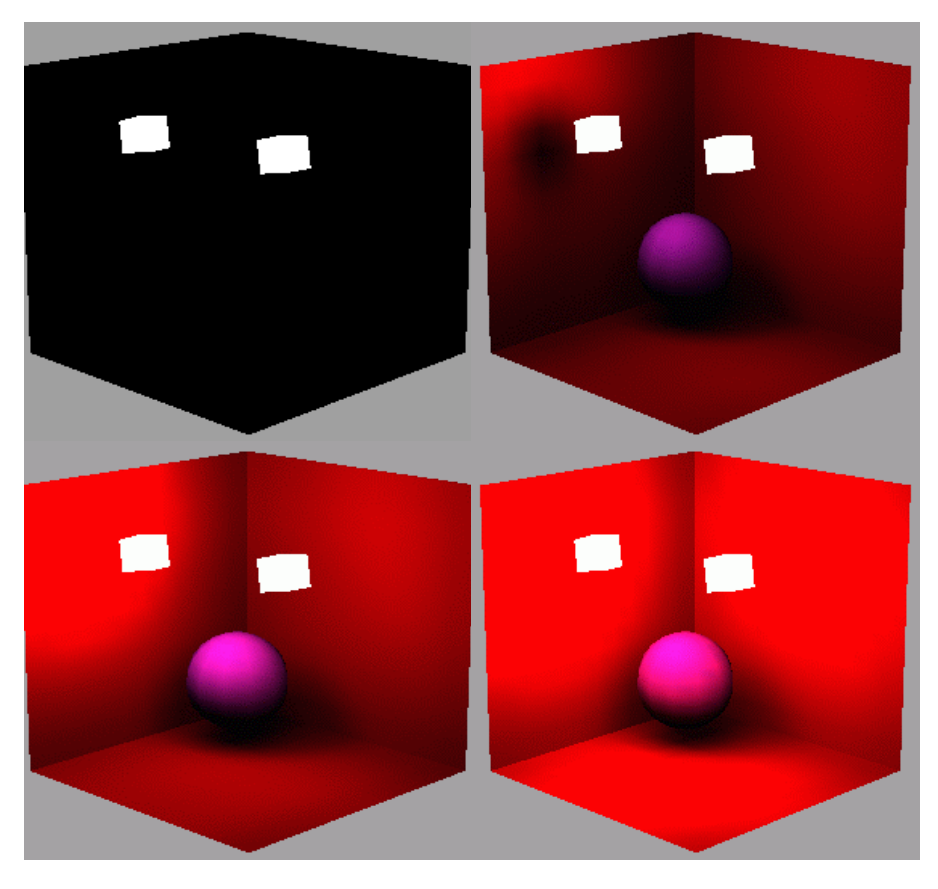

Ejemplo de resultados de la radiosidad progresiva tras 0, 20, 40 y 200 iteraciones

## **4.3.4. CÁLCULO DE LOS FACTORES DE FORMA**

Como hemos visto, en cualquiera de los dos métodos es necesario calcular los factores de forma para saber qué porcentaje de energía hay que enviar desde un trozo a los demás. La forma directa de efectuar este cálculo es utilizar la integral espacial que define el factor de forma. Desafortunadamente, esta integral solamente puede resolverse de forma analítica para ciertos casos, en concreto cuando los dos trozos son circulares o polígonos, o cuando uno de ellos se considera infinitesimal y el otro es un polígono.

Sin embargo, los factores de forma deben tener además en cuenta la posibilidad de oclusión o sombra producida por otros objetos. Esta posibilidad resulta un grave inconveniente para los métodos analíticos, porque habría que introducir en la integral una nueva función  $H_{ii}$  que representara la visibilidad entre dos trozos diferenciales *i* y *j*, lo que produciría una función total muy complicada y difícil de integrar analíticamente.

## **METODOS NUMERICOS DE DETERMINACIÓN DEL FACTOR DE FORMA**

La otra posibilidad es efectuar la integración de forma numérica o aproximada. En algunos casos se aproxima uno de los dos trozos como un punto infinitesimal, lo cual facilita mucho el cálculo.

#### **Metodo del Hemicubo.**

Este método deriva del metodo de Nussel que consiste en resolver los factores de forma por una aproximación de construcción geométrica consistente en proyectar las superficie de un trozo sobre una hemiesfera centrada en un punto del otro trozo de los cuales se desea calcular el factor de forma. Después este area se proyecto sobre el circulo base de la hemiesfera y puede demostrarse que este area es proporcional al factor de forma si realizamos la media de esta cantidad para todos los puntos del trozo base de la hemiesfera.

El metodo del hemicubo es una simplificación donde l se proyecta la escena, tal como es vista desde el trozo que emite la energía, sobre una la paredes de un hemicubo en lugar de sobre una esfera. Contando los pixels que cubre cada objeto, y según la posición del pixel en la ventana, puede averiguarse de forma aproximada el factor de forma de cada trozo.

Veamos esto de una forma más detalla. En el siguiente esquema se representa la base de la idea del algoritmo del hemicubo.

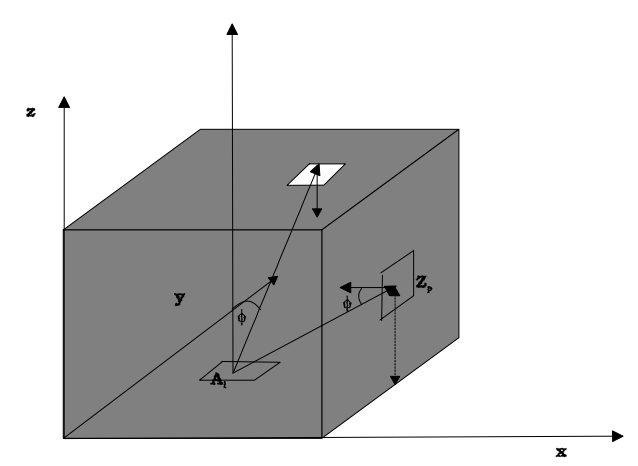

*Primera Fase: Determinación de las deltas de factor de forma:* 

Las caras del hemicubo se dividen en trozos discretos de un tamaño determinado de forma que la contribución de cada uno de estos trozos al factor de forma final se puede precalcular.

La expresión que nos da la contribución de cada cuadrado al factor de forma del trozo sera´:

$$
\Delta F = \frac{\cos \phi_i \cos \phi_p}{\pi r^2} \text{area} P
$$

A partir de esta expresión y teniendo en cuenta la gráfica podemos deducir dos expresiones para las deltas de factor de forma una para la pared superior y las otras para las paredes laterales las cuales coincidiran, para los cálculos se ha tomado como lado del cubo 2:

Pered Superior:

\n
$$
\Delta F = \frac{1}{\pi (x_p^2 + y_p^2 + 1)^2} \text{area} P
$$
\nParedes Laterales

\n
$$
E = \frac{z_p}{z_p}
$$

 $\frac{p}{(z_n^2 + y_n^2 + 1)^2}$  areaP *F p p p*  $\Delta F = \frac{P_p}{\pi (z_p^2 + y_p^2 + 1)^2}$ π

En las expresiones anteriores las coordenadas hacen referencia a las coordenadas del centro de cada uno de los cuadradas en que se dividen las paredes del cubo.

#### *Proyección e la Escena sobre las paredes*

El siguiente paso en el algoritmo del hemicubo consiste en proyectar sobre las paredes del hemiculo el resto la escena tomando un punto de vista centrado en el punto central del hemicubo y mirando cada vez a al centro de una de las cinco paredes del hemicubo. La imagen debe tomarse con un angulo de visión de 90 grados y proyectarse sobre una ventana que tenga tantos pixels como cuadrados hallamos dividido cada pared del hemicubo.

Ahora se detectan los pixels cubiertos por la proyección de cada uno de los trozos que componen la escena y se multiplica por la delta de factor de forma de que corresponde a ese píxel. El factor de forma de cada trozo será la suma de estos estas cantidades para ese trozo.

El factor de forma final debería calcularse como la media (integral divida por el área) para todos los puntos del trozo pero esto es muy costoso y se simplifica considerando que el factor de forma no cambia y solamente se hace el método del hemicubo para el punto central del trozo que emite.

Indicar finalmente que el método del hemicubo funcionara más o menos bien si los tamaños de los trozos no son excesivamente grandes y si no están demasiado próximos.

Una ventaja del método del hemicubo es que permite utilizar el hardware de proyección para acelerar los calculos y además el hardware de Z-buffer para detectar oclusiones de unos trozos con otros.

En el ejemplo asociado al tema se puede ver una implementación aproximada del algoritmo del hemicubo junto con un algoritmo de calculo de radiosidad progresiva.

## *OTROS MÉTODOS DE DETERMINACIÓN DEL FACTOR DE FORMA*

## • **Integral de contorno**

Mediante el teorema de Stokes la integral de superficie que define el factor de forma puede transformarse en una integral que recorre la frontera de la superficie, y ésta puede resolverse mediante métodos numéricos de integración en una dimensión, pero sigue existiendo el problema de la visibilidad.

#### • **Métodos de Montecarlo** (métodos de muestreo aleatorio)

Los métodos de Montecarlo son un tipo especial de métodos para el cálculo de integrales que se basan en calcular valores para puntos escogidos al azar. Por ejemplo, si tuviéramos que calcular el área de una superficie de forma extraña podríamos escoger una serie de puntos  $\{(x_i, y_i)\}\$ al azar en una región del plano que contiene a nuestra superficie. Si la posición de los puntos ha sido generada con una distribución aleatoria uniforme, el porcentaje de puntos que caen dentro del área buscada respecto al número total de puntos nos dará el tamaño relativo del área.

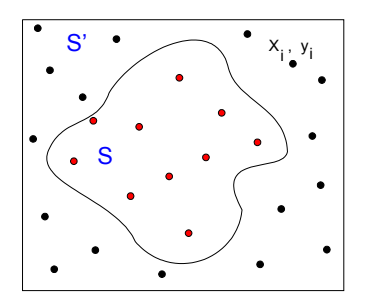

Para calcular el factor de forma entre dos trozos tenemos que lanzar rayos desde uno de ellos con una orientación al azar. Midiendo el porcentaje de rayos que atraviesan el otro trozo sabremos lo grande que resulta visto desde el primero. Este sistema tiene la ventaja adicional de que incluye la influencia de la visibilidad, ya que si el rayo atraviesa un objeto intermedio, entonces no debemos contarlo.

#### • **Técnicas de descomposición adaptativa**

En los métodos anteriores la descomposición de los objetos de la escena en trozos debía realizarse antes de calcular la radiosidad, lo cual no resulta muy eficiente, ya que la elección del tamaño de los trozos puede no ser adecuada para todas las zonas. Otros métodos permiten efectuar la descomposición en trozos al mismo tiempo que van calculando los factores de forma. Si el valor del factor de forma es muy alto es que los dos trozos son demasiado grandes o están demasiado próximos, y para obtener mayor exactitud conviene subdividirlos. La división progresiva en trozos puede también efectuarse según la distribución de energía durante el método progresivo, refinando la descomposición en trozos en aquellos lugares de la superficie donde hay mayor variación de radiosidad (por ejemplo en los bordes de una sombra).

#### **4.3.5. ASIGNACIÓN DE COLORES**

Si estamos empleando la radiosidad dentro de un trazado de rayos, el cálculo del color no supone ningún problema, ya que queda asignado automáticamente al rayo, y a partir de él al pixel de origen. Pero si estamos utilizando trozos poligonales para luego proyectarlos sobre la ventana, debemos buscar una forma adecuada de asignar colores a los vértices de los polígonos para que luego se interpole el color en los pixels internos. La solución más trivial es asignar un mismo color a todos los vértices de un trozo según la radiosidad acumulada para ese trozo en cada una de las componentes RGB. Pero entonces todo el trozo será rellenado con un color uniforme, y se notará la discontinuidad de la iluminación entre unos trozos y otros.

Una solución mejor es asignar a cada vértice el color en función de la intensidad de energía acumulada en los trozos poligonales a los que pertenece.

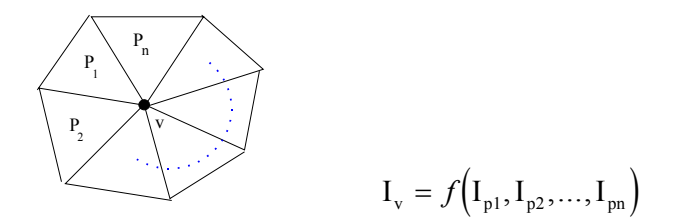

La forma más exacta de determinar esta función *f* sería utilizar una integral, para dar mayor importancia a las zonas del trozo vecino que están más cercanas al vértice, por ejemplo añadiendo un factor inverso con el cuadrado de la distancia:

$$
I_{\rm v} = \sum_{i}^{n} \int \frac{I_{\rm i}}{d^2} dS
$$
 
$$
I_{\rm i} : \text{intensidad del polígono vecino, d: distancia de cada dS al vértice}
$$

Sin embargo, el cálculo de esta integral es costoso y se puede utilizar simplemente la media entre las intensidades de los triángulos vecinos, que funciona bien cuando las áreas de los polígonos son similares y no tienen formas alargadas:

$$
I_{\rm v} = \frac{\sum_{i}^{n} I_{i}}{n}
$$

Sin embargo, existirán ciertos casos en los que no querremos que la coloración sea contínua, por ejemplo en las juntas entre el suelo y la pared de una habitación, porque entonces la esquina parecería redondeada en lugar de variar bruscamente el color en el ángulo. Una solución es utilizar las diferencias entre los vectores normales de los trozos para determinar si debemos producir una continuidad en la coloración o no.